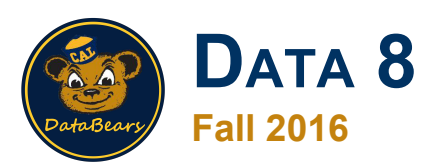

#### **Lecture 33, November 14**

#### **Classification**

Slides created by Ani Adhikari and John DeNero

#### **Announcements**

Project 3 will be released on Wednesday. Get ready to classify song lyrics.

● Homework due Wed/Thurs as usual.

Monday 2-5 office hours in 3106 Etcheverry from now on.

# **Regression**

- Estimating or predicting one numerical variable *y* based on other variables
- Because *y* is numerical, you can make predictions like "*y* will be between 13.8 and 15.1".
- But what if *y* were categorical? How would you predict it?

## **Classification**

- Response variable is categorical; values are **classes**
- **Binary response**: Only two classes, **0 and 1**
- **•** Try to **classify** the response into one of the categories, based on:
	- Values of predictor variables, called **attributes**
	- **Training set** of data in which the classes of the individuals are known

# **Nearest Neighbor Classifier**

- New individual, unknown class
- Find individual in training set "closest" to this new individual
	- That's the new individual's "nearest neighbor"
- Assign the new individual the same class as the nearest neighbor

#### (Demo)

# *k***-Nearest Neighbor Classifier**

- New individual, unknown class
- Find the *k* closest individuals in the training set They are the new individual's "*k* nearest neighbors"
- Assign the new individual the same class as the majority of the *k* nearest neighbors (*k* is usually taken to be an odd number)

#### (Demo)

# **By the Numbers**

- Binary response
- Multiple attributes
- *k*-nearest neighbor classifier

# **Accuracy of Classifier**

• What fraction of individuals does it classify correctly?

- Need to compare:
	- Classifier's predictions
	- True classes of individuals
- For this, need to know the true classes. But we only know those for the training set. So now what?

## **The Test Set**

- Split original training set at random into two sets
- Use one of the sets for training:
	- Explore as much as you want
	- Develop classifier

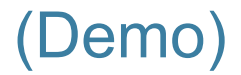

Use the other set (**test set**) to compare the classifier's predictions and the true classes

### **Rows of Tables**

- $\bullet$  Each row contains all the data for one individual
- **tbl.row(i)** evaluates to **i**th row of **tbl**
- Type: "row object"; not all elements are of same type
- **tbl.row(i).item(j)**evaluates to item indexed **j** of **tbl** row indexed **i**
- If all elements of a row **my\_row** are of the same type (e.g. all numerical), then **np.array(my\_row)** evaluates to an array containing the elements of

**my\_row**